Методическая разработка: Панков Сергей Евгеньевич

ТУЛЬСКИЙ ГОСУДАРСТВЕННЫЙ УНИВЕРСТИТЕТ ЕСТЕСТВЕННО – НАУЧНЫЙ ФАКУЛЬТЕТ КАФЕДРА ФИЗИКИ

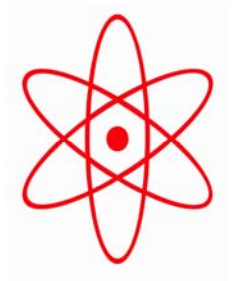

# ЛАБОРАТОРНАЯ РАБОТА № 4.

## **ИЗУЧЕНИЕ СПЕКТРА АТОМА ВОДОРОДА. ОПРЕДЕЛЕНИЕ ПОСТОЯННОЙ РИДБЕРГА.**

Тула, 2006 г

# ЛАБОРАТОРНАЯ РАБОТА № 4. ИЗУЧЕНИЕ СПЕКТРА АТОМА ВОДОРОДА. ОПРЕДЕЛЕНИЕ ПОСТОЯН-НОЙ РИДБЕРГА.

Цель работы: Исследовать спектр атомарного водорода, вычислить постоянную Ридберга.

#### ТЕОРЕТИЧЕСКОЕ ОПИСАНИЕ.

Квантовомеханический подход к изучению процессов поглощения атомов позволяет их исследовать и объяснять. Состояние атома в квантовой механике описывается волновой функцией  $\psi_n$ , а его энергия  $E_n$ . В случае простейшего атома - атома водорода, состоящего из протона и электрона, квантовая механика позволяет получить точные решения волнового уравнения Шредингера (1):

$$
\Delta \psi + \frac{2m}{\hbar^2} \left( E + \frac{ke^2}{r} \right) \psi = 0, \tag{1}
$$

где m - масса электрона, е - его заряд, Е - полная энергия,  $k = \frac{1}{4\pi\epsilon_0}$ ,  $\varepsilon_0 = 8.85 \cdot 10^{-12} \frac{\Phi}{M}$  (для расчетов часто принимают  $k = 9 \cdot 10^9$  м/Ф). Его

решение (получаемое в курсе «Квантовой теории») для атома водорода дает набор дискретных уровней энергии. Для связанных состояний  $(E_n < 0)$ :

$$
E_n = -\frac{k^2me^4}{2\hbar^2}\frac{1}{n^2},\tag{2}
$$

где  $\hbar = \frac{h}{2\pi} = 1.05 \cdot 10^{-34}$ , n = 1,2,3,....- главное квантовое число. Обычно

формулу (2) записывают в виде:

$$
E_n = -A\frac{1}{n^2},\tag{2a}
$$

где  $A=13.6$  эВ.

С ростом n уровни энергии атома сближаются, в пределе  $(n \rightarrow \infty)$  дискретный спектр приближается к непрерывному, а квантовая система к классической. Это и есть принцип соответствия Бора, который позволяет выразить постоянную Ридберга через фундаментальные постоянные.

Для простоты Бор принял, что в атоме водорода электроны вращаются вокруг протона по окружности радиусом г с циклической частотой  $\omega$ , и, согласно второму закону Ньютона, имеем:

$$
m\omega^2 r = \frac{mV^2}{r} = \frac{ke^2}{r^2},\tag{3}
$$

Согласно принципу квантования состояния электрона в атоме:

$$
mVr = nh,\t\t(4)
$$

Решение системы (3), (4) лает выражение для радиусов круговых орбит электронов в атоме водорода:

$$
r_n = \frac{\hbar^2}{kme^2}n^2,\tag{5}
$$

Полная энергия электрона в атоме есть сумма кинетической и потенциальной энергий:

$$
E_n = \frac{mV^2}{2} - \frac{ke^2}{r}
$$
 (5a)

Выражая из системы уравнений (3), (4) скорость электрона, имеем:

$$
V = \frac{ke^2}{n\hbar},\tag{56}
$$

Подставляя (56) и (5) в (5а), получаем формулу, выражающую полную энергию электрона в атоме водорода на n-ой стационарной орбите:

$$
E_n = \frac{-k^2 e^4 m}{2\hbar^2 n^2} \tag{5c}
$$

Видно, что формула (5c), полученная с помощью постулатов Бора, совпадает с формулой (2), полученной с помощью точного решения уравнения Шредингера для атома водорода.

Однако, к сожалению, теория Бора, достаточно правильно описывая закономерности в атоме водорода и водородоподобных ионах (содержащих один электрон), даёт неправильные результаты уже для атома гелия, следующего за водородом и содержащем всего два электрона. Таким образом, теорию Бора можно рассматривать лишь как промежуточный этап на пути поиска верной теории - квантовой механики, точно описывающий закономерности микромира.

При переходе атома водорода из состояния n<sub>2</sub> с энергией  $E_2$  в состояние  $n_1$  с энергией  $E_1$  излучается квант света с частотой  $\omega$ , равной:

$$
E_2 - E_1 = \hbar \omega. \tag{6}
$$

Подставляя энергию электрона в состоянии n<sub>2</sub> и в состоянии n<sub>1</sub> из формулы (2) (или, что то же самое, из (5c)), имеем:

$$
E_2 - E_1 = \frac{k^2 e^4 m}{2h^2} \left( \frac{1}{n_1^2} - \frac{1}{n_2^2} \right)
$$
 (7)

Далее, вспоминая, что  $E_2 - E_1 = \hbar \omega$ ,  $\omega = \frac{2\pi c}{\lambda}$ , можем записать:

$$
\frac{1}{\lambda} = R \left( \frac{1}{n_1^2} - \frac{1}{n_2^2} \right),\tag{8}
$$

Формула (8) называется обобщенной формулой Бальмера. В данном случае  $R = \frac{me^4}{64\pi^3 \epsilon_0^2 c \hbar^3} = 1,097 \cdot 10^7 \text{ m}^{-1}$ . Следует отметить, что постоянную

Ридберга иногда вводят не для волнового числа  $\frac{1}{\lambda}$ , а для частоты  $\omega$ . В этом случае  $R' = R \cdot 2\pi c = 2{,}067 \cdot 10^{16}c^{-1}$ . В формуле (8) с увеличением n<sub>2</sub> разность между волновыми числами  $\frac{1}{\lambda}$  уменьшается, стремясь при n<sub>2</sub> $\rightarrow \infty$  к предельному значению (для  $n_1 = 2$ ,  $\frac{1}{\lambda} = \frac{R}{4}$ ). При этом линии сближаются, и уменьшается их интенсивность. Совокупность спектральных линий, закономерно меняющих свою интенсивность, называют спектральной серией. Предельное волновое число при  $n_2 \rightarrow \infty$  называется границей серии. Визуально мы можем наблюдать только серию Бальмера: для водорода - n<sub>1</sub>=2,  $n_2 = 3,4,5...$  (рис.1). Однако, существуют и другие серии. Это, например, серия Лаймана, все линии которой лежат в ультрафиолетовой области спектра. Для этой серии n<sub>1</sub>=1. Линии остальных серий (Пашена, Брэкета, Пфунда и др.) лежат в инфракрасной области спектра. Набор уровней энергии и возможные переходы в атоме принято показывать на энергетической диаграмме, приведённой на рисунке 1. Здесь принято  $E_n = W_n - n$ олная энергия электрона в атоме на n- ом уровне.

Состояние атома, в котором электрон находится на низшем энергетическом уровне (для атома водорода это состояние с энергией  $E_1 = -13.6$  эВ), называется основным. Атом без внешних возмущений может находиться в этом состоянии неопределённо долго. Энергетический уровень Е<sub>1</sub>, соответственно, является бесконечно тонким. Этот вывод вытекает непосредственно из соотношения неопределенностей:  $\Delta E_1 \Delta \tau_1 \sim \hbar$ , где  $\Delta E_1$  - неопределенность зна-

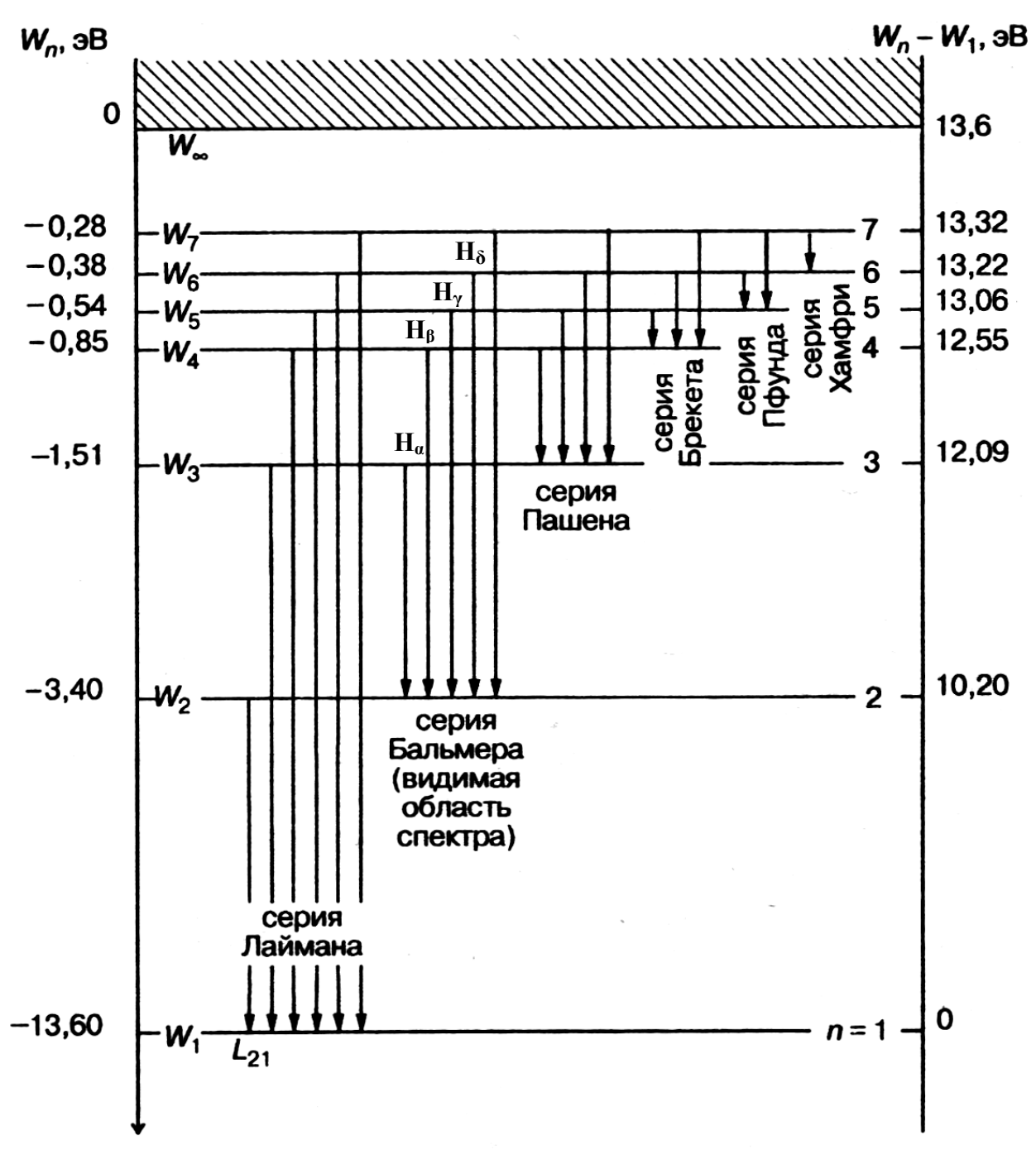

Рис.1 Энергетическая диаграмма атома водорода.

чения энергии,  $\Delta \tau_1$  - неопределенность времени пребывания атома в этом состоянии. Так как  $\Delta \tau_1 \rightarrow \infty$ , то  $\Delta E_1 \rightarrow 0$ . Остальные энергетические уровни являются возбужденными, так как возникают под действием внешних воздействий и могут существовать ограниченное время $\Delta\tau$ , поэтому возбужденные уровни несколько размыты, по порядку величины:  $\Delta E$ τ ∆ ∆  $\sim \frac{\hbar}{\cdot}$ .

5

**Методика эксперимента. Приборы и оборудование.** 

Схема установки приведена на рисунке 2.

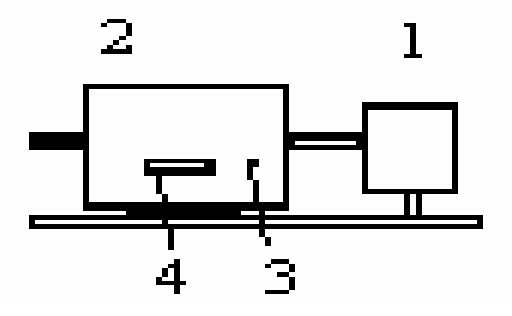

Рис.2. Блок-схема экспериментальной установки

Модуль ФПК-09.

 Установка содержит излучатель 1 и монохроматор 2. Блок излучателя содержит лампу ТВС-15 (Н-образная разрядная трубка; Тлеющая Водородная Спектральная), заполненную водородом, устройство ее питания и юстировочный узел. Наибольшая интенсивность линий достигается, если источником света служит торец горизонтальной части трубки (капилляра). Трубка заполняется до давления 5-10 Торр. (1 Торр = 1 мм. рт. ст. = 1,33 $\cdot 10^2$  Па).

В исходном состоянии излучатель отьюстирован. Вертикальная юстировка осуществляется перемещением держателя в рейтере. Горизонтальная юстировка позволяет перемещать центр области свечения лампы относительно оси излучателя по горизонтали от 0 до 3 мм для лучшего совмещения с выходным окном излучателя.

Монохроматор предназначен для выделения и исследования монохроматического излучения в спектральном диапазоне от 2000 до 8000 ангстрем. Для наблюдения спектра на выходной патрубок надевается окуляр, положение которого регулируется наблюдателем. Сканирование спектра осуществляется

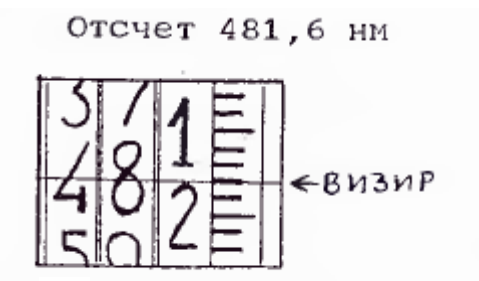

**3**Шкала монохроматора

вращением ручки 3 рядом с индикатором цифрового счетчика длин волн 4. Первые три цифры счетчика 4 соответствуют длине волны в нм, по барабану с рисками отсчитываются десятые доли нм в том же окне (см. рис.3).

Под действием высокого напряжения, вырабатываемого блоком питания лампы ТВС-15, электроны в атомах водорода переходят на высшие энергетические уровни. Через время ∆τ≈10-9 с, они обязаны перейти на более низкий энергетический уровень, испустив квант света, частота которого определяется формулой (6). Так как в трубке содержится огромное число атомов, то, под действием напряжения, периодически электроны в них переходят на случайный более возбужденный уровень, излучая квант света какой-то определенной частоты – и, т. о., в объективе монохроматора мы видим весь набор спектральных линий.

**Следует отметить, что в спектре водородной трубке, как правило, присутствуют линии молекулярного водорода, которые, однако, имеют очень слабую интенсивность, по сравнению с линиями атомарного водорода.**

## **ПОРЯДОК ВЫПОЛНЕНИЯ РАБОТЫ.**

**Следует помнить, что в установке используется опасное для жизни высокое ~ 2 кВ напряжение, поэтому необходимо проверить заземление излучателя перед включением.** Так же рекомендуется ознакомиться с паспортом установки и монохроматора.

- 1. Установить выходное окно облучателя, содержащего водородную трубку, напротив приемного окна монохроматора по оптической схеме рис. 2.
- 2. Включить облучатель в сеть напряжением ~220 В.
- 3. Поставить на панели облучателя ФПК-09 переключатель «СЕТЬ» в положение «ВКЛ», при этом должен загореться сигнальный светодиод на корпусе облучателя.
- 4. Дать прогреться водородной трубке в течение 5 7 минут.
- 5. Поставить щели, обеспечивающие возможность наблюдения спектральных линий. **Для этого рекомендуется на входе зрительной трубы монохроматора поставить щель 0,25 мм (или 1,0 мм) на выходе – 1,0 мм.**
- 6. **Поиск линий желательно начинать с наиболее интенсивной красной линии Нα**. Для этого следует медленно вращать **ручку 3** монохроматора в пределах 640 - 670 нм, дожидаясь появления в смотровом окне монохроматора соответствующей линии, контролируя значение длины волны по индикатору цифрового счетчика длин волн 4. **Вращение ручки против часовой стрелки соответствует движению в область уменьшения длины волны, по часовой – увеличение длины волны.**
- 7. После обнаружения спектральной линии, для уточнения её положения (для уточнения длины волны λ) можно поставить щели меньшой ширины, например **на входе 0,25 мм; на выходе 0,25 мм,** однако, следует помнить, что уменьшение ширины щелей сопровождается резким уменьшением интенсивности света.
- 8. Записать значение длины волны  $H_{\alpha}$  в таблицу 1.
- 9. Заменив щели на более широкие, обеспечивающие продолжение поиска линий (**на входе 0,25 мм (или 1,0 мм) на выходе – 1,0 мм),** и, медленно вращая ручку монохроматора 3 в область уменьшения

длины волны, продолжить поиск линий. **Следующая яркая интенсивная линия**  $H_8$  **– зелено-голубая.** В промежутке между  $H_\alpha$  и Нβ располагаются несколько красно-желтых и зеленых сравнительно слабых молекулярных полос, внимание на которые обращать не следует.

- 10. Уточнив длину волны  $H_6$ , записать её значение в таблицу 1.
- 11. Продолжить поиск линий, вращая ручку в сторону уменьшения длины волны. **Третья линия атомарного водорода - Нγ – фиолетово-синяя.** Перед этой линий также могут располагаться слабые размытые молекулярные полосы синего цвета.
- 12. Уточнив положение линии  $H_v$ , записать значение длины волны, соответствующей этой линии в таблицу 1.
- 13. **Четвертая линия Нδ фиолетовая (темно-фиолетовая).** Однако, её не всегда удается найти.
- 14. Если Н<sub>б</sub> видна, также записать значение длины волны, соответствующей этой линии в таблицу 1.
- 15. По окончании измерений отключить облучатель от сети, переведя переключатель «СЕТЬ» на панели модуля в положение «ВЫКЛ».
- 16. Сравнить измеренные вами значения длин волн в серии Бальмера с табличными значениями, приведенными в приложении.
- 17. Заполнить таблицу 1:

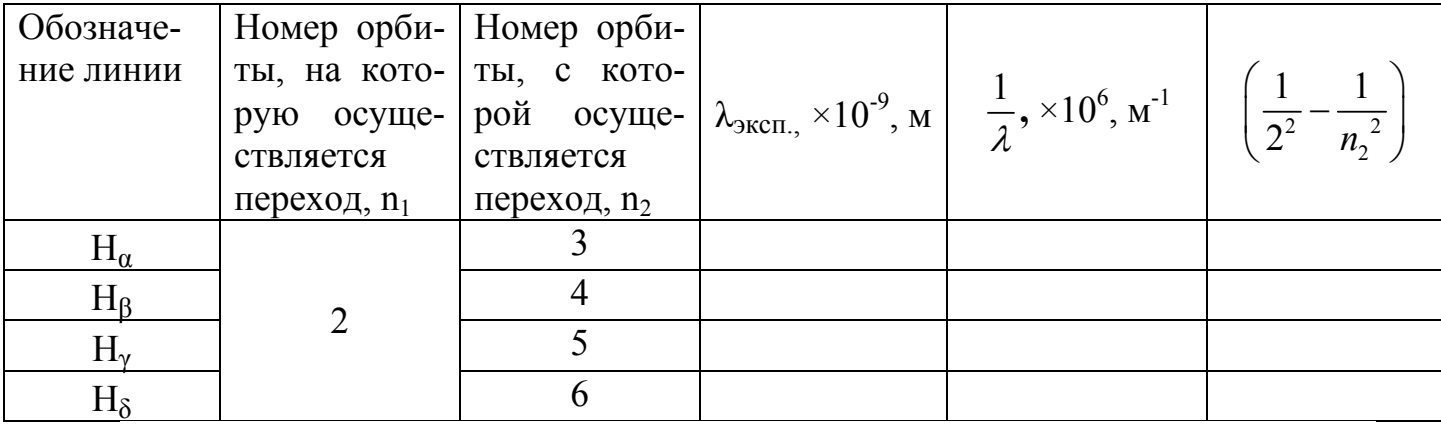

$$
R = R_{\textrm{\tiny{skcnep.}}}\pm \Delta R\text{ , m}^{-1}
$$
  

$$
\varepsilon = ... \text{ %}
$$

18.Для серии Бальмера, формула (8) перепишется в виде:

$$
\frac{1}{\lambda} = R \left( \frac{1}{4} - \frac{1}{n_2^2} \right) \tag{9}
$$

**Для определения постоянной Ридберга можно воспользоваться методом наименьших квадратов (см. приложение),** для чего следует построить график функции  $\frac{1}{\lambda}$  or  $\left(\frac{1}{4} - \frac{1}{n_1^2}\right)$ . График, соответственно, должен иметь

вид прямой линии. Коэффициент наклона В прямой к оси абсцисс и будет являться экспериментально найденным значением постоянной Ридберга R. Метод наименьших квадратов позволяет также оценить значение ошибки в определении постоянной Ридберга:  $\Delta R = t \cdot S_R$ . Значение коэффициента t с учётом малости количества экспериментальных точек (3-4 точки) следует принять  $t = 1, 8$ . S<sub>R</sub> – стандартное отклонение коэффициента R. S<sub>B</sub>=S<sub>R</sub>. Формулы для вычисления стандартных отклонений, а так же другую дополнительную информацию см. в приложении. Следует, однако, помнить, что график имеет лишь формальный смысл и служит лишь для определения R, так как главное квантовое число  $n_2^2$  может принимать лишь целые значение (номер энергетического уровня), и, соответственно значения  $\frac{1}{\lambda}$  так же

#### будут дискретны.

19. Найти относительную ошибку в определении постоянной Ридберга по формуле:

$$
\varepsilon = \frac{\Delta R}{R_{\text{excnep.}}}\cdot 100\% \,.
$$

20. Сравнить полученное значение постоянной Ридберга R<sub>экспер</sub> с теоретическим значением  $R_{\text{meopemuv.}} = \frac{me^4}{64\pi^3 \varepsilon_0^2 c \hbar^3} = 1,097 \cdot 10^7 \text{ m}^{-1}$ . Сде-

лать вывод о точности вашего эксперимента.

### **КОНТРОЛЬНЫЕ ВОПРОСЫ.**

- 1. Воспользовавшись квазиклассической теорией Бора, получить формулу для энергии электрона  $E_n$  в однократно ионизированном атоме гелия. В чём, по вашему мнению, основной недостаток теории Бора?
- 2. Пользуясь энергетической диаграммой для атома водорода, представленной на рисунке 1, определите энергию ионизации атома водорода. Определить по той же диаграмме первый потенциал возбуждения атома водорода.
- 3. Что такое линейчатый и сплошной спектр? Какой спектр вы наблюдали в этом опыте?
- 4. Почему спектр водорода и других газов линейчатый, а спектр лампы накаливания сплошной?
- 5. Получите обобщенную формулу Бальмера (8) и выражение Rтеоретич. через основные константы.
- 6. Определить энергию фотона, испускаемого при переходе электрона в атоме водорода с третьего энергетического уровня на основной.
- 7. Во сколько раз минимальная длина волны в серии Пашена спектра водорода больше максимальной длины волны в серии Бальмера?
- 8. Вычислить наибольшие длины волн в сериях Лаймана, Бальмера, Пашена в спектре водорода.
- 9. Объясните причины размытия энергетических уровней электрона в атоме. Какой уровень будет «размыт» в наименьшей степени. Почему?
- 10. Какой метод возбуждения атомов для получения спектра используется в данной установке? Объясните методику эксперимента: необходимость в монохроматоре, принцип его устройства, принцип работы излучателя.
- 11. Как вы думаете, как меняется после включения высокого напряжения сопротивление газоразрядного промежутка в лампе ТВС-15? Чему равно сопротивление этого промежутка до включения и после? Почему происходит резкое изменение сопротивления трубки? С какими физическими явлениями, происходящем в газе, заполняющим трубку, это связано?

#### **ПРИЛОЖЕНИЕ**

Совместные измерения. Понятие о методе наименьших квадратов (МНК) Рассмотрим случай совместных измерений двух величин β и α. Если уравнения измерения, связывающие эти величины, линейны, то для определения β и α в результате многократных измерений некоторых других величин  $x_i$  и  $y_i$  получится линейная система условных уравнений, каждое из которых имеет вид

$$
=\beta x_i+\alpha
$$

где  $x_i$ ,  $y_i$  - результаты *i* -го измерения величин  $x$  и  $y$ ;  $\beta$  и  $\alpha$  - искомые величины.

 $y_i$ 

Система уравнений (1) будет, вообще говоря, несовместна, так как результаты измерений х и у неизбежно содержат погрешности. Поэтому из этих уравнений можно определить только оценки величин β и α (соответственно В и А), которые являются случай-

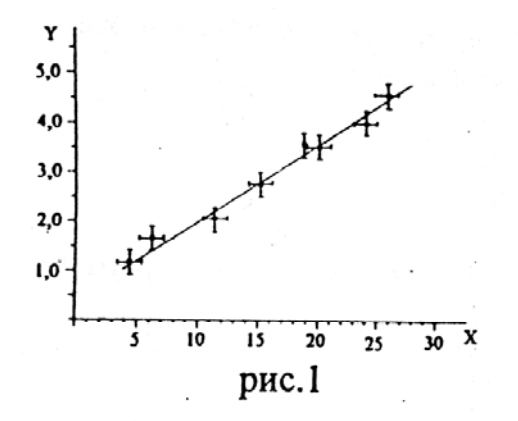

ными величинами.

Для наглядности изложения представим все опытные данные  $x_i$  и  $y_i$  на графике (см. рис. 1). Геометрически задача измерения α и β состоит в определении параметров некоторой прямой: значения ординаты при нулевом значении абсциссы и тангенса угла наклона соответственно.

 $(1)$ 

Так как между точками на графике можно провести не одну прямую, возникает задача провести прямую наилучшим образом. Такая прямая характеризуется наиболее точными оцен-

ками коэффициентов β и α, т.е. наиболее вероятным.

Оценка В (значение В) определяется выражением

$$
B = \frac{n \sum_{i=1}^{n} (x_i \cdot y_i) - \sum_{i=1}^{n} x_i \sum_{i=1}^{n} y_i}{n \sum_{i=1}^{n} x_i^2 - (\sum_{i=1}^{n} x_i)^2}
$$
  

$$
A = \overline{y} - B\overline{x}
$$

Оценка  $\alpha$  (значение A) определяется выражением

Можно показать, что оценка стандартного отклонения коэффициента В выражается следующим образом:

$$
S_B = \sqrt{\sum_{i=1}^{n} (y_i - Bx_i - A)^2 \over (n-2) \sum_{i=1}^{n} (x_i - \overline{x})^2}
$$

 $12$  Интервал, в котором с установленной вероятностью  $\alpha_0$  может находиться коэффициент  $\beta$ , 3anucusaerca в виде  $\Delta B = t_{\alpha_0, (n-2)} S_B$ Тогда можно записать:  $\label{eq:2.1} \frac{1}{\sqrt{2}}\left(\frac{1}{\sqrt{2}}\right)^{2} \left(\frac{1}{\sqrt{2}}\right)^{2} \left(\frac{1}{\sqrt{2}}\right)^{2} \left(\frac{1}{\sqrt{2}}\right)^{2} \left(\frac{1}{\sqrt{2}}\right)^{2} \left(\frac{1}{\sqrt{2}}\right)^{2} \left(\frac{1}{\sqrt{2}}\right)^{2} \left(\frac{1}{\sqrt{2}}\right)^{2} \left(\frac{1}{\sqrt{2}}\right)^{2} \left(\frac{1}{\sqrt{2}}\right)^{2} \left(\frac{1}{\sqrt{2}}\right)^{2} \left(\$  $\beta = B \pm \Delta B$ Стандартное отклонение коэффициента А определяется по формуле

 $\mathbf{z} = \mathbf{z}^{\text{th}} \mathbf{x}^{\text{th}} + \mathbf{z}^{\text{th}} \mathbf{y}^{\text{th}} + \mathbf{z}$  $\mu \sim 10^5$ 

 $\sim$ 

 $\mathcal{L}_{\mathcal{A}}$ 

 $\sim 10^{-1}$ 

$$
S_{A} = \sqrt{\frac{1}{n} + \frac{\overline{x}^{2}}{\sum_{i=1}^{n} (x_{i} - \overline{x})^{2}} \frac{\sum_{i=1}^{n} (y_{i} - Bx_{i} - A)^{2}}{n - 2}}
$$

 $\gamma_{\rm{eff}}$ 

 $\sim 10^{-11}$ 

#### **Спектр атомарного водорода.**

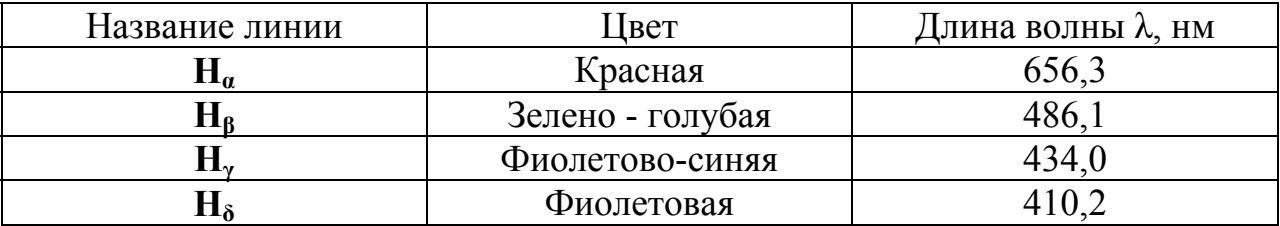

## **СПИСОК ИСПОЛЬЗОВАННОЙ ЛИТЕРАТУРЫ**

При составлении данного методического руководства использовалась следующая литература, в которой можно найти все рассмотренные вопросы:

- 1. Иродов И. Е., Квантовая физика. Основные законы., М. 2002
- 2. Савельев И. В. Курс общей физики. М., 1982, т. 3
- 3. Шпольский Э. В., Атомная физика т.1, т.2
- 4. Лабораторный практикум по физике, под ред. К. А. Барсукова, М. 1988.
- 5. Курс физики, под редакцией Лозовского В.Н., С-Пб 2001.
- 6. М. И. Фугенфиров. Электрические схемы с газоразрядными лампами.